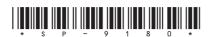

## **SP-9180**

Seat No.\_\_\_\_

## P.G.D.C.A. (Sem. I) Examination April/May - 2006

## DBMS Using FoxPro

(New Course)

| Time:                                           | B Hours]                                                     | [Total Marks: 100   |  |  |
|-------------------------------------------------|--------------------------------------------------------------|---------------------|--|--|
| 1 Answer any <b>four</b> from the following: 20 |                                                              |                     |  |  |
| (a)                                             | Explain field types in FoxPro                                |                     |  |  |
| (b)                                             | Explain SORT command.                                        |                     |  |  |
| (c)                                             | Explain structured compound index fi                         | le.                 |  |  |
| (d)                                             | Explain any five Date handling funct                         | ion.                |  |  |
| (e)                                             | Write note on DBMS.                                          |                     |  |  |
| <b>2</b> (a)                                    | Explain multiple database handling i                         | n Foxpro. 10        |  |  |
| (b)                                             | Explain any four function from the f                         | following: 10       |  |  |
|                                                 | (i) ROUND ( )                                                |                     |  |  |
|                                                 | (ii) INKEY ( )                                               |                     |  |  |
|                                                 | (iii) STORE ( )                                              |                     |  |  |
|                                                 | (iv) BETWEEN ( )                                             |                     |  |  |
|                                                 | (v) SUBSTR ( )                                               |                     |  |  |
| <b>3</b> (a)                                    | Explain SCAN - End Scan with suits                           | able example. 10    |  |  |
| (b)                                             | Explain any four SET command from                            | n the following: 10 |  |  |
|                                                 | (i) SET CARRY                                                |                     |  |  |
|                                                 | (ii) SET FUNCTION                                            |                     |  |  |
|                                                 | (iii) SET DEVICE                                             |                     |  |  |
|                                                 | (iv) SET EXACT                                               |                     |  |  |
|                                                 | (v) SET SAFETY                                               |                     |  |  |
| 4 Ans                                           | swer any <b>four</b> from the following:                     | 20                  |  |  |
| (a)                                             | Explain the process to create and gene active database file. | rate report from    |  |  |
| SP-9180                                         | ] 1                                                          | [Contd              |  |  |

- (b) Explain about any five file extension used in FoxPro.
- (c) Differentiate field and memory variable.
- (d) Differentiate LOCATE and SEEK command.
- (e) Write a command file to create and handle simple Popup Menu using @... PROMPT command.
- 5 (a) Prepare a command file to display a test having 25 lines per a screen page, each line gives information about seat no, name of student, total marks and average marks from a STUDENT.DBF having following structure:

| Field Name | Type         | Widtl |
|------------|--------------|-------|
| Seat_No    | N            | 4     |
| Name       | $\mathbf{C}$ | 25    |
| P1         | N            | 3     |
| P2         | N            | 3     |
| P3         | N            | 3     |

(b) Explain the use of following commands:

5

- (i) LIST OFF
- (ii) DELETE REST
- (iii) BROWSE FREEZE NAME
- (iv) USE MARKS ALIAS MAIN
- (v) STORE { } TO VARIABLE.

SP-9180] 2 [ 300 ]